## Aplikacje mobilne

## Podstawy JavaScript i React

**Mateusz Pawełkiewicz**

## **JavaScript i ES6:**

JavaScript to język programowania, który jest podstawą większości interaktywnych stron internetowych. Jest to język interpretowany, co oznacza, że jest wykonywany przez przeglądarkę internetową bez potrzeby kompilacji. JavaScript jest językiem dynamicznym, co oznacza, że typy danych mogą być zmieniane w trakcie wykonywania programu.

ES6, znany również jako ECMAScript 2015, to wersja JavaScript, która wprowadziła wiele nowych funkcji i składni, które ułatwiają programowanie w JavaScript. Oto kilka kluczowych elementów składni ES6:

**Zmienne let i const**: ES6 wprowadził dwa nowe sposoby deklarowania zmiennych: let i const. let jest podobne do var, ale ma lepsze zarządzanie zakresem. const jest używane do deklarowania stałych.

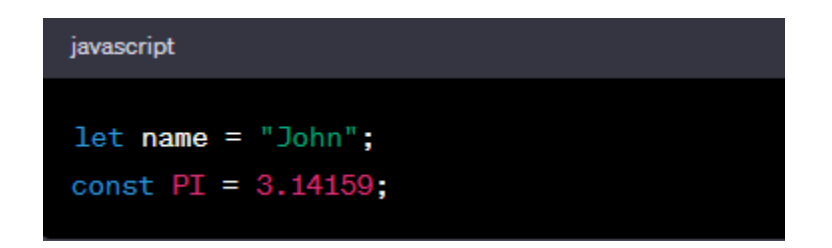

**Funkcje strzałkowe**: ES6 wprowadził nową składnię dla funkcji, czyli funkcje strzałkowe. Są one krótsze i mają lepsze zarządzanie kontekstem this.

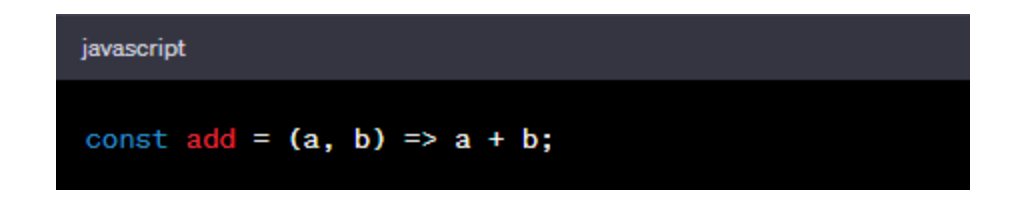

**Łańcuchy szablonowe (Template Literal)**: ES6 wprowadził łańcuchy szablonowe, które umożliwiają wstawianie zmiennych bezpośrednio do ciągów znaków.

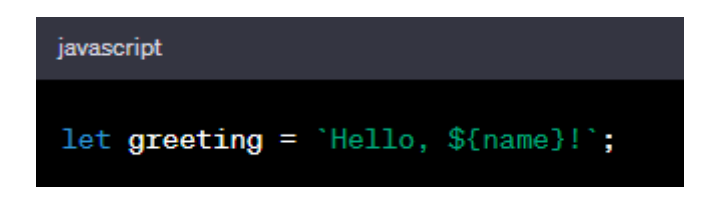

**Klasy**: ES6 wprowadził składnię klasy, która jest bardziej zrozumiała dla programistów z doświadczeniem w innych językach obiektowych.

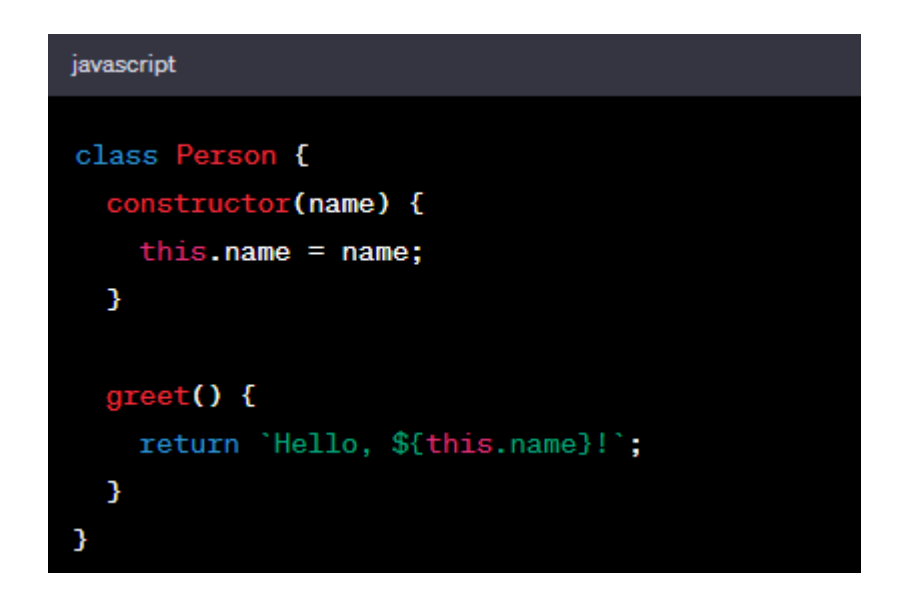

**Promises**: ułatwiają pracę z operacjami asynchronicznymi.

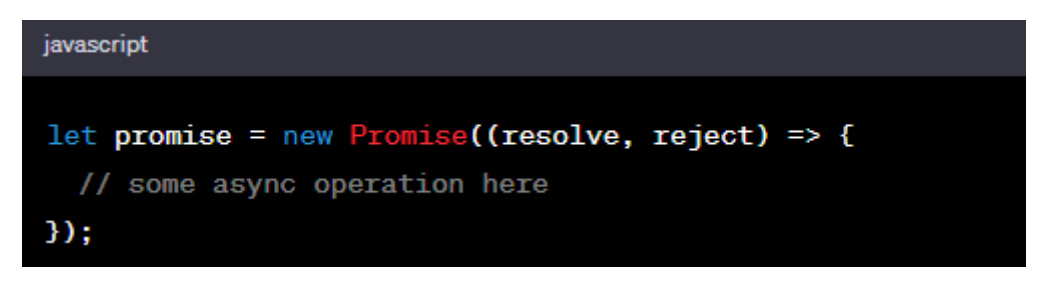

## **React**

**Komponenty**: Są to niezależne jednostki kodu, które reprezentują część interfejsu użytkownika. Komponenty mogą być funkcjonalne lub klasowe.

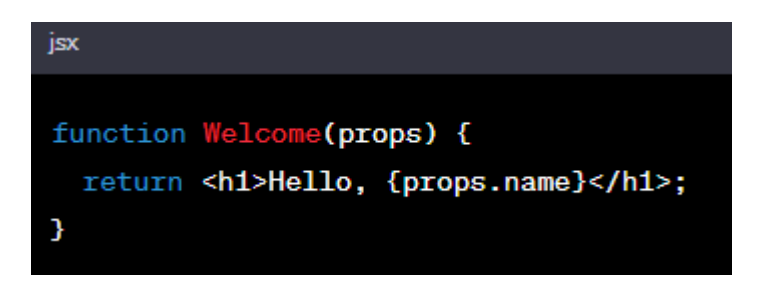

**Stan**: to dane, które są przechowywane w komponencie i mogą wpływać na to, co jest renderowane. W komponentach funkcyjnych, stan jest zarządzany za pomocą hooka useState.

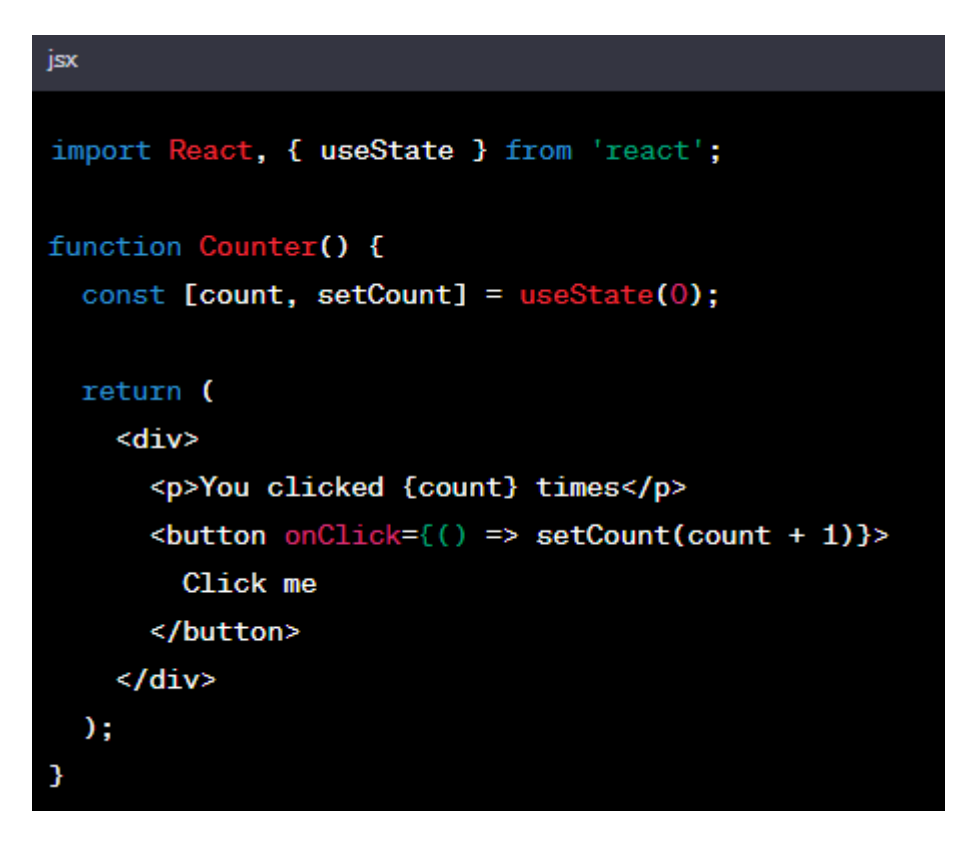

**Props**: to dane, które są przekazywane do komponentów od ich rodziców.

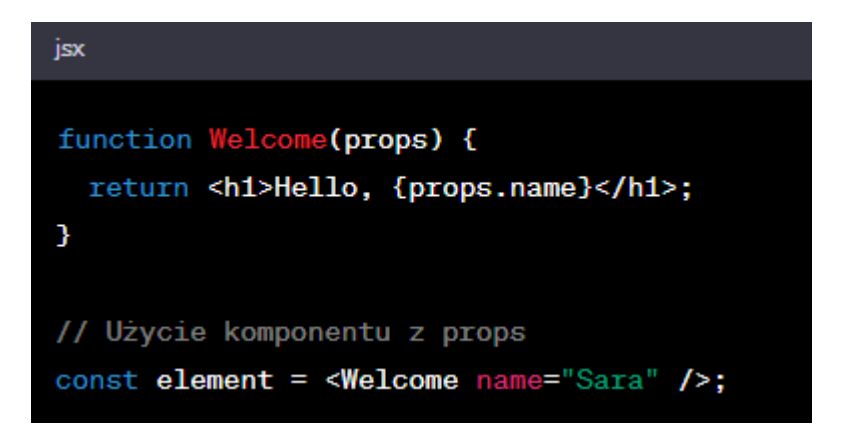

**Cykl życia komponentu**: Są to metody, które są wywoływane w różnych punktach w życiu komponentu. W komponentach funkcyjnych w React, cykl życia komponentu jest zarządzany za pomocą hooka useEffect. Hook useEffect jest wywoływany po każdym renderowaniu komponentu, co odpowiada metodzie componentDidMount, componentDidUpdate, i componentWillUnmount w klasowych komponentach.

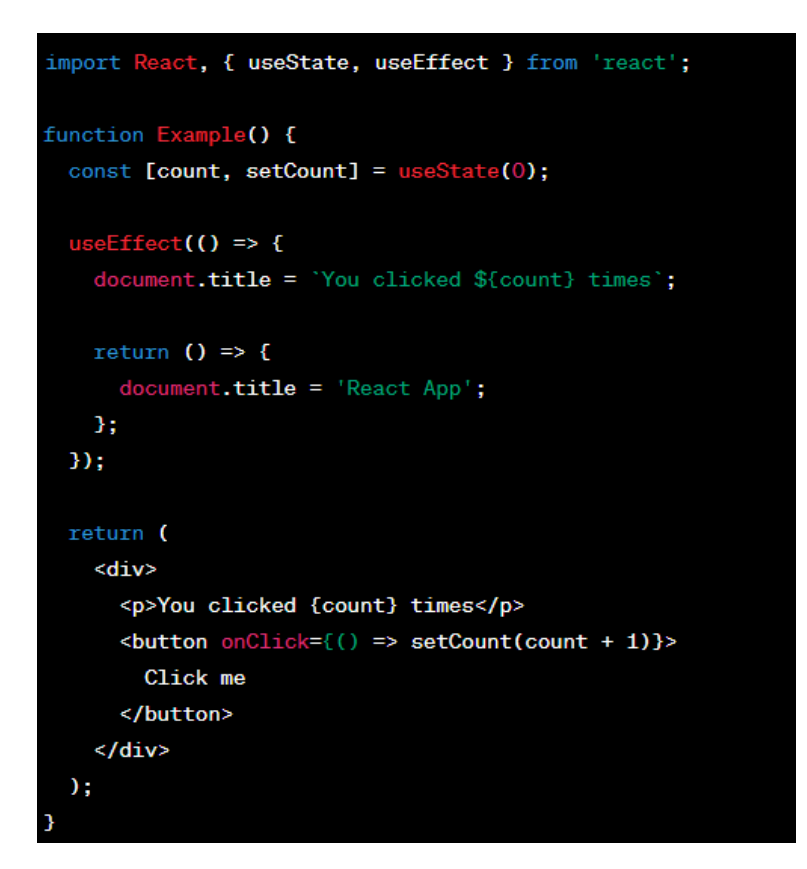

**Hooki**: Są to funkcje, które pozwalają na korzystanie ze stanu i innych funkcji React bez pisania klasowego komponentu.

*useState*: Jest to najbardziej podstawowy hook, który pozwala na korzystanie ze stanu w komponentach funkcyjnych. Zwraca parę: bieżącą wartość stanu i funkcję, która pozwala go aktualizować.

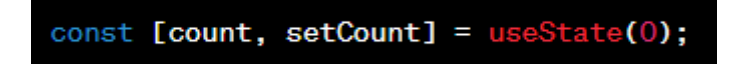

*useEffect*: Pozwala na wykonywanie efektów ubocznych w komponentach funkcyjnych. Może być używany do różnych celów, takich jak pobieranie danych, subskrypcje czy ręczne zmiany DOM. Jest to odpowiednik metod componentDidMount, componentDidUpdate, i componentWillUnmount w klasowych komponentach.

*useContext*: Pozwala na korzystanie z kontekstu bez konieczności opakowywania komponentu w Context.Consumer. Kontekst pozwala na przekazywanie danych przez drzewo komponentów bez konieczności przekazywania props przez każdy poziom ręcznie.

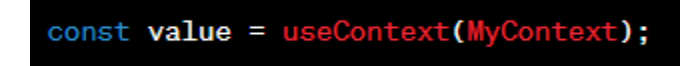

*useCallback*: Zwraca memoizowaną wersję przekazanej funkcji, która zmienia się tylko, gdy zmieniają się zależności. Jest to przydatne, gdy przekazujemy funkcje jako props do zoptymalizowanych komponentów dzieci.

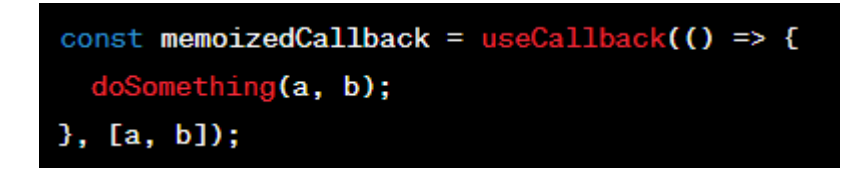

*useMemo*: Zwraca memoizowaną wartość. Jest to przydatne do optymalizacji wydajności, gdy mamy kosztowne obliczenia.

$$
const \text{ memoizedValue} = \text{useMemo}(() \Rightarrow \text{computeExpensiveValue}(a, b), [a, b]);
$$

Wszystkie te hooki są wbudowane w React i są dostępne bez konieczności instalowania dodatkowych pakietów.